# Программирование задач с **ИСПОЛЬЗОВАНИЕМ** одномерных массивов

Практическое занятие №4

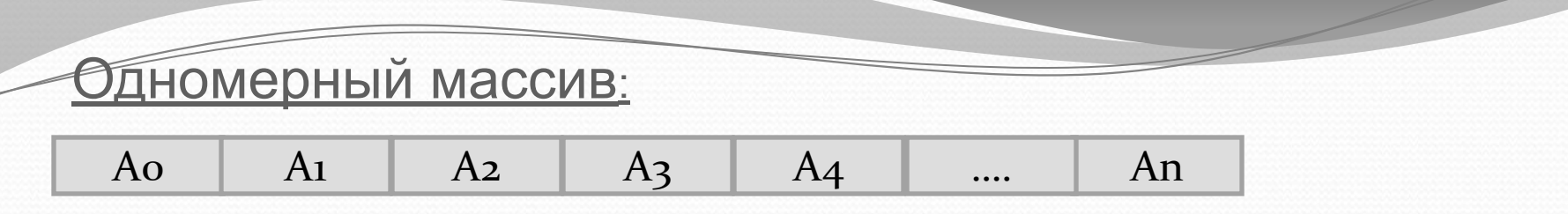

Описание массива:

тип идентификатор[количество элементов]

Примеры описания: **int a[10];** // целочисленный массив из 10 элементов **double** mas[15]; // вещественный массив из 15 элементов

Инициализация элементов массива: **ТИП** идентификатор[количество элементов]= {<ЗНАЧЕНИЕ 1>, <ЗНАЧЕНИЕ 2>, ..., <ЗНАЧЕНИЕ  $_{\text{KOL-BO 3}JEM\acute{e}HIOB}}$ >}

Пример инициализации: int a[5]= $\{2,6,-1,2,4\}$ ;

### Ввод массива с клавиатуры: int a[5]; cout << "Исходный массив"; for(int i=0;i<5;i++) cin>>a[i];

Ввод массива с помощью датчика случайных чисел: srand((unsigned)time(NULL));  $\frac{\pi}{2}$  #include <time.h> int a[5]; for(int i=0;i<5;i++) a[i]=rand()/100;

Вывод массива на экран:

for(int i=0;i<5;i++)cout <<  $a[i]$  << set w(4); 

Вычисление суммы элементов массива:

```
int s=0;
for(int i=0; i<5; i++)s+=a[i];cout<<"Cymma="<<s<<endl;
```
Вычисление произведения элементов массива: int  $p=1$ ; for(int  $i=0; i<5; i++$ ) $p^* = a[i];$ cout<<"Произведение="<<p<<endl;

Вычисление среднего арифметического значения элементов массива:

```
int sr ar, s=0;
for(int i=0; i<5; i++)s+=a[i];sr ar=s/5;
```

```
\#include \le \le \frac{1}{10} \le \frac{1}{10} \le \frac{1}{10} \le \frac{1}{10} \le \frac{1}{10} \le \frac{1}{10} \le \frac{1}{10} \le \frac{1}{10} \le \frac{1}{10} \le \frac{1}{10} \le \frac{1}{10} \le \frac{1}{10} \le \frac{1}{10} \le 
#include <iomanip>
#include <time.h>
using namespace std;
void main()
```

```
setlocale(LC_CTYPE,"Russian");
  srand((unsigned)time(NULL));
  int a[5]; double sr ar=0;
 for(int i=0;i<5;i++) a[i]=rand()/100-100;
  cout << "Исходный массив: "<< endl;
 for(int i=0;i<5;i++)cout << a[i] << setw(5);
  cout<<endl;
 int kol=0;
 double s=0;
 for(int i=0; i<5; i++)
    if(a[i]>=0) { s+=a[i]; kol+=1; }
  sr_ar=s/kol;
  cout << "Среднее арифметическое=" <<
sr ar<<endl:
```

```
не вычисление
      среднего
      арифметического
      значения
      положительных
      элементов массива:
      int kol=0,s=0;
      for(int i=0; i<5; i++)
           if(a[i]=0)s+=a[i];
               kol+=1;
      sr ar=s*1.0/kol;
EN C:\WINDOWS\system32\cmd.exe
                                  - \Box \times<sup>4</sup>сходный массив:
     84 - 37 16591
Среднее арифметическое>113.333
Для продолжения нажмите любую клавиш
\blacktriangleleft
```

```
Нахождение минимального
#include <iostream>
#include <iomanip>
                                      значения элемента массива и его
\#include <time.h>
                                      порядкового номера:
using namespace std;
void main()
  setlocale(LC_CTYPE,"Russian");
                                       srand((unsigned)time(NULL));
  const int n=10; int a[n];
  for(int i=0;i<n;i++) a[i]=rand()/100-100;
  cout << "Исходный массив: ";
  for(int i=0;i<n;i++)cout <<a[i] <<setw(5);
  cout<<endl;
  int min=a[0], n min=0;
  for(int i=0;i\leq n;i++)
                             C:\WINDOWS\system32\cmd.exe
    if(a[i] < min)Исходный массив: 93
                                             -21 - -73-43160
                                                                     15
                                                                        -60
                                                                           -12215
                             |инимальное значение=—73 его номер=3
                             Для продолжения нажмите любую клавишу .
        min=ajn min=i;
   cout<<"Минимальное значение="<<min<<" его номер=" << n min+1 << endl;
```
3. Даны массивы X(20) и Y(20). Вычислить значения

элементов массива Z(20) по формуле

$$
Z_i = \sqrt{x_i^2 + |y_i|^2}
$$

#include <iostream> #include <iomanip>  $\#$ include  $\leq$ time h>  $\#$ include  $\leq$ math h>

for(int i=0;i<n;i++)  $y[i]$ =rand()/100-100; for(int i=0;i<n;i++)cout<<y[i]<<setw(5); cout<<endl;

 $for(int - \bigcap i \leq n \cdot i + 1)$ 

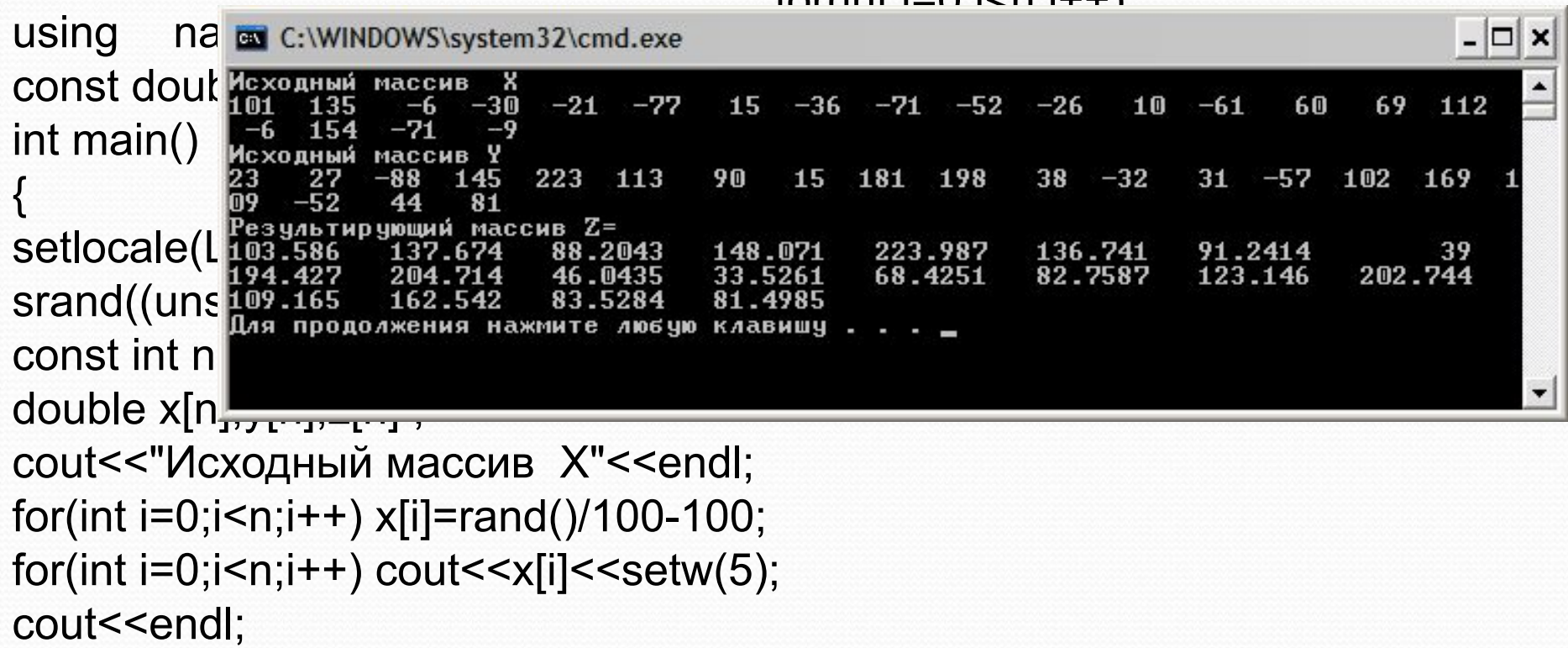

cout << "Исходный массив Y" << endl;

4. Дан массив действительных чисел {X}n. Вычислить элементы массива Y, где y1=max(x1,x2), y2=max(x3,x4), y3=max(x5,x6) и т.д. Если n нечетное, то последний элемент y=xn. Определить в Y наименьший элемент и его порядковый номер

$$
y_i = \max(x_{2i}, x_{2i+1})
$$
  

$$
i = 0, 1, 2, \dots n
$$

```
#include <iostream>
#include <iomanip>
#include <time.h>
#include <math.h>
using namespace std;
const double dx=0.1;
int main()
{
   setlocale(LC_CTYPE,"Russian"); 
    srand((unsigned)time(NULL));
  const int n=9, k=n/2+1;
    double x[n],y[k];
    cout << "Массив X" << endl;
    for(int i=0;i<n;i++) x[i]=rand()/100-100;
    for(int i=0; i\le n; i++)cout\le x[i] \lesetw(5);
    cout<<endl;
    for(int i=0; i\le n/2; i++){ 
        if(x[2*i]>x[2*i+1])y[i]=x[2*i];
        else y[i]=x[2^*i+1];
    }
```

```
cout<<"Массив Y="<<endl:
for(int i=0;i<n/2;i++)cout<<y[i]<<setw(5)<<"";
if(n\frac{9}{2}!=0)
   y[k-1]=x[n-1];cout < y[k-1];
cout << endl;
                  C:\WINDOWS\system32\cmd.exe
double min=y[0] Maccus
                           134 108
                                     -43 145 110 -71217
for(int i=0; i< k; i+1Массив
                                         110
                         134
                                 145
                                                217
if(y[i] < min)инимальное значение=110 его номер=3
                                нажмите любую клавишу
       min=y[i]; n min=i;
cout<<"Минимальное значение="<<min<<" его номер="<<
n min << endl;
```
Написать программу с использованием меню для:

*У* Формирования одномерного массива Х

**∕Вычисления массива Y=x** /2

*•*Определения суммы всех элементов массива X;

• Определения произведения всех элементов массива Ү;

**∕Определения максимального элемента массива Х и его номера** 

```
#include <iostream>
#include <iomanip>
#include <time.h>
\#include <math.h>
using namespace std;
void main()
  setlocale(LC_CTYPE,"Russian");
    srand((unsigned)time(NULL));
  const int n=6;
    int x[n];double y[n];
    char sym;
```
cout << endl; cout << "Операции:" << endl; cout << "1. Формирование массива X" << endl; cout << "2. Формирование массива Y" << endl; cout << "3. Cymma X" << endl; cout << "4. Произведение Y" << endl; cout << "5. Наибольший Y и его номер" << endl; cout << "6. Выход" << endl; cout << "Введите пункт меню >"; cin >> sym; switch(sym) case '1':cout << "Исходный массив X" << endl;  $for(int i=0; i< n; i++)$ x[i]=rand()/100-100; cout << x[i] << " cout<<endl<<endl;break;

do

```
ease '2': cout < "Массив X" << endl;
         for(int i=0;i\leq n;i++)
                  y[i]=x[i]/2.0;\frac{1}{2}cout << y[i] << "
              cout<<endl<<endl;break;
    case '3': \{int sum=0;for(int i=0; i\leq n; i++)sum+=x[i];
         cout<<"Cymma = "<<sum<<endl<<endl;break;}
    case '4': \{double p=1\}for(int i=0; i\le n; i++)p^* = v[i];cout<<"Произведение = "<<p<<endl<<endl;break;}
    case '5': {int min=y[0], n min = 0;
         for(int i=0;i<n;i++)if(min>y[i])min=y[i],n_min=i;
         cout << "Минимальное значение = "<< min << " его порядковый номер =
"<<n+min+1<<endl<<endl;break;}
    while (sym!='6');
```
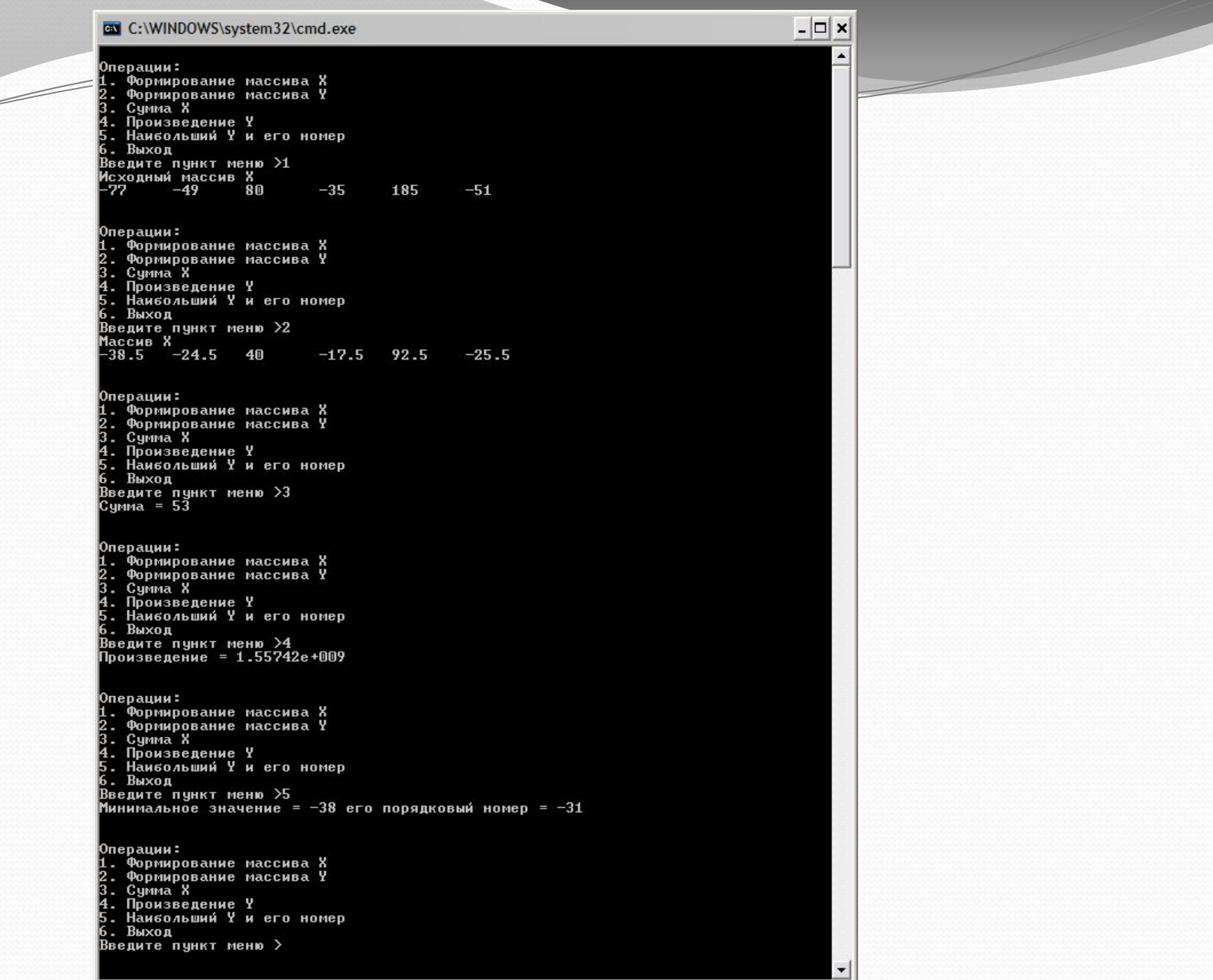

# Дан массив n чисел. Отсортировать массив в порядке возрастания

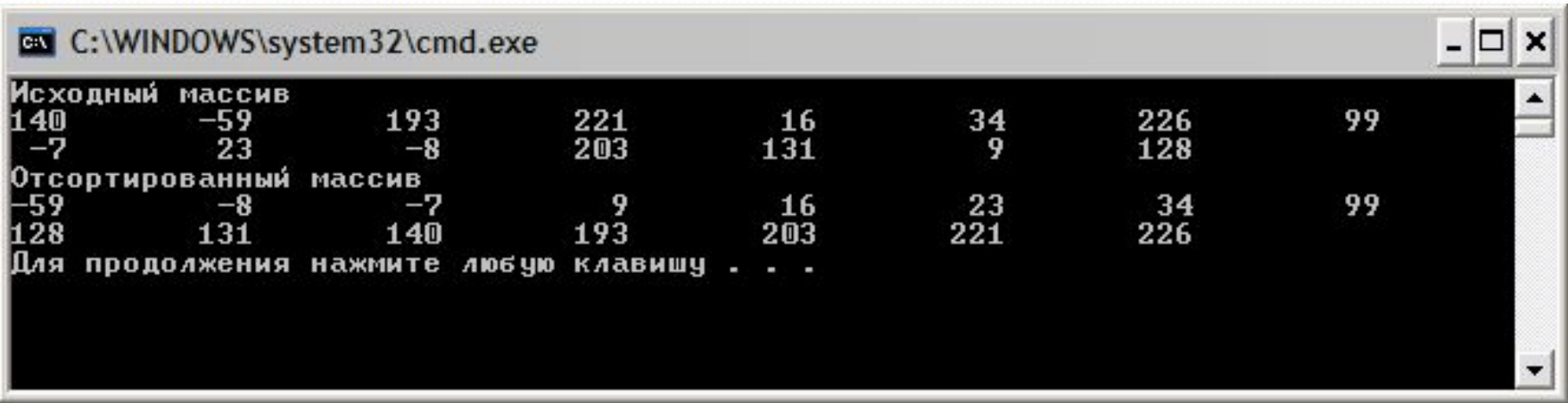

#### Видео

```
#include <iostream>
#include siomanip>
\#include <time.h>
\#include <math.h>
using
        namespace std;
void main()
  setlocale(LC CTYPE,"Russian");
                                           srand((unsigned)time(NULL));
  const int n=15; int x[n];
  for(int i=0;i<n;i++) x[i]=rand()/100-100;
  cout << "Исходный массив" << endl;
  for(int i=0;i<n;i++)cout<<x[i]<<setw(10);
                                               cout<<endl:
  for(int i=0:i\leq n:i++)int min=x[i], n min=i;
    for(int i=i+1; i< n; i++)
         if(x[i] < min){ min=x[j]; n_min=j; }
    x[n \text{ min}]=x[i]; x[i]=min;cout<<"Отсортированный массив"<<endl;
   for(int i=0; i\le n; i++)\ncout\ll x[i]<\n<set>setw(10); cout\llendl;
```
## *Задания :*

1.Даны два массива чисел X и Y из 25 компонент каждый. Найти **произведение** из тех абсолютных значений разностей, которые больше некоторого числа А, введенного с клавиатуры.

- 2.Даны два массива чисел X и Y из 35 компонент каждый. Найти **произведение** тех компонент массива Y, которые по абсолютной величине больше соответствующих элементов массива X и подсчитать количество таких компонент.
- 3.Даны два массива чисел А и B из 70 компонент каждый. Найти **произведение** положительных сумм элементов и подсчитать количество таких сумм.
- 4.Даны два массива чисел А и С из 20 компонент каждый. Найти **сумму** всех положительных компонент А и С и подсчитать количество отрицательных компонент массива С.
- 5.Дан массив чисел А из 60 компонент. Найти произведение тех компонент массива А, значения которых не попадают в заданный интервал [d;l] и подсчитать количество таких компонент. Значения d и l вводятся с клавиатуры.